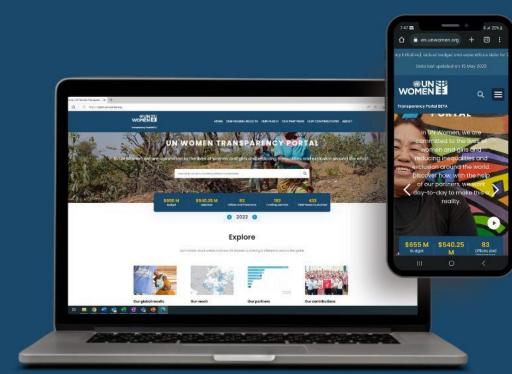

ÓÒ

### UN-WOMEN TRANSPARENCY PORTAL

USER GUIDE

open.unwomen.org

#### Welcome to the UN-Women Transparency Portal user guide

#### About this user guide

- This guide will assist users in exploring the Transparency Portal.
- The Transparency Portal is an interactive and datadriven public platform that makes UN-Women's results and resources data visible to partners and the general public. The published data is in line with the International Aid Transparency Initiative (IATI) standard.
- This guide specifically focuses in greater detail on the "Our Global Results" section as an official annex to the Executive Director's Annual Report, reporting on UN-Women's Strategic Plan 2022-2025.
- Link to the Transparency Portal <u>https://open.unwomen.org/</u>
- System requirements we suggest using updated Microsoft search engine or Google chrome and its newer versions.

#### Content of this user guide

- I. Overview
- II. How to find data of the Strategic Plan's Integrated Results and Resources Framework (SP IRRF)
- III. Other sections of the Transparency Portal

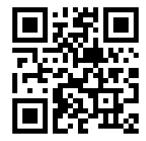

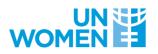

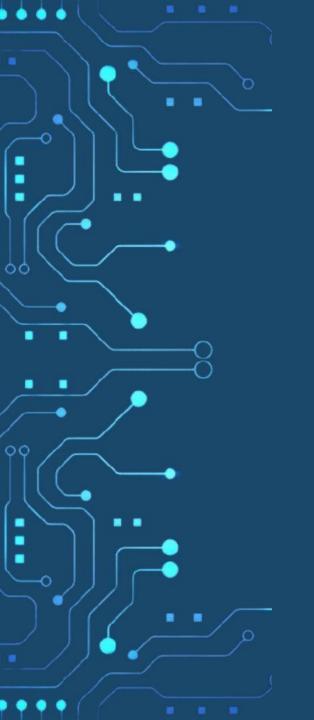

### I: OVERVIEW

 $\overline{}$ 

. .

. .

00

00

.

# Global results from UN-Wor Strategic Plans, including inc

• • • •

# What information can be found on the Transparency Portal?

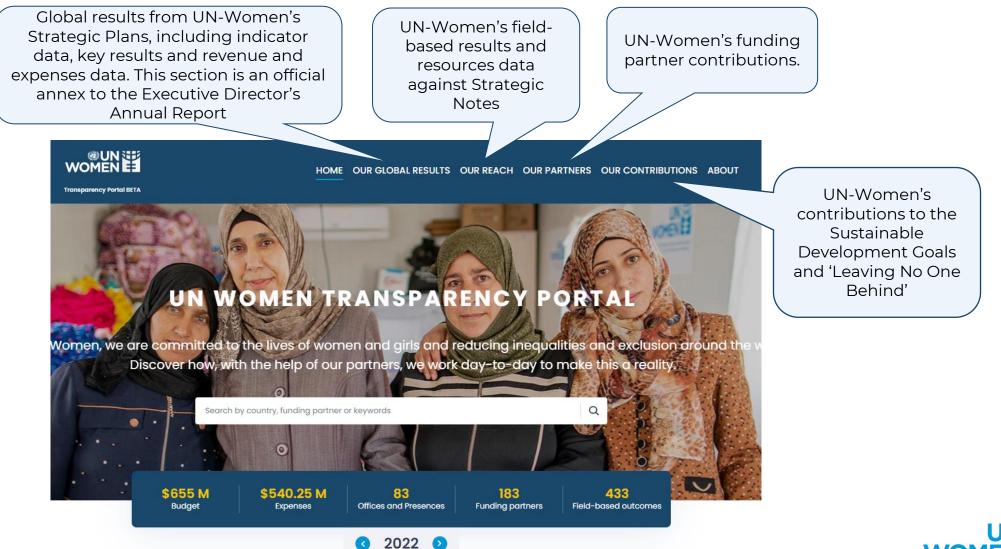

## How is the content of the Transparency Portal organized?

....

.

• • • •

•

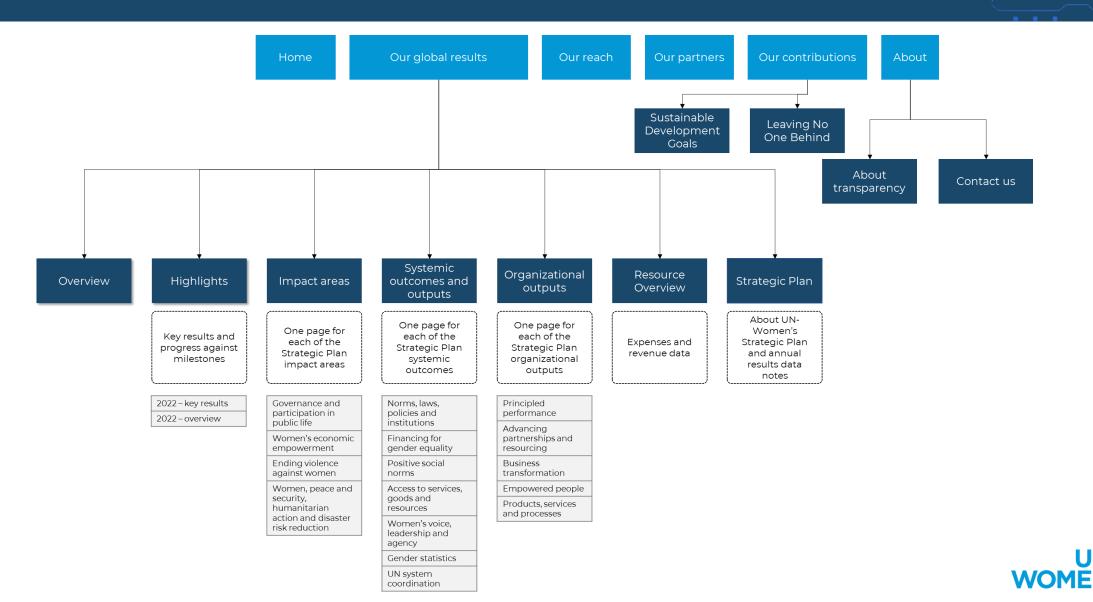

#### II: HOW TO FIND 2022 DATA OF THE STRATEGIC PLAN'S INTEGRATED RESULTS AND RESOURCES FRAMEWORK (SP IRRF)

ANNEX OF UN-WOMEN 2022 EXECUTIVE DIRECTOR'S ANNUAL REPORT

# How is the content of the "Our global results" section organized?

• • • •

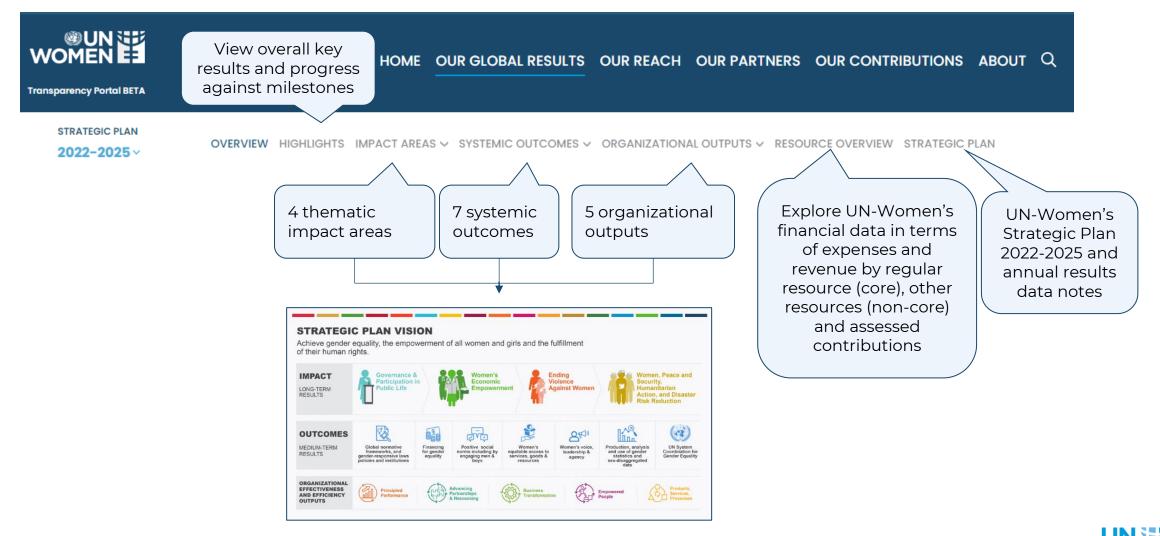

Link - <u>https://open.unwomen.org/global-results</u>

WO

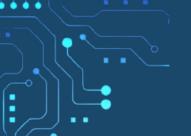

What information can be found on the pages per impact area, systemic outcome and organizational output?

On the map, users can view the countries contributing to results including expenses and funding partners for a respective impact, outcome or output.

Further, the pages show result highlights, key achievements (only for systemic outcome pages), financial flows (only for impact area and systemic outcome pages) and data against the indicators of the UN-Women Strategic Plan Integrated Results and Resources Framework (SP IRRF).

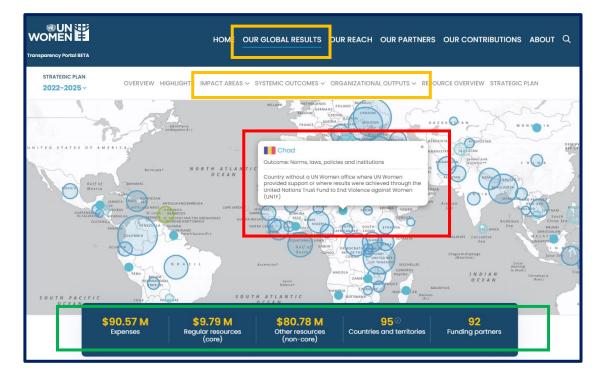

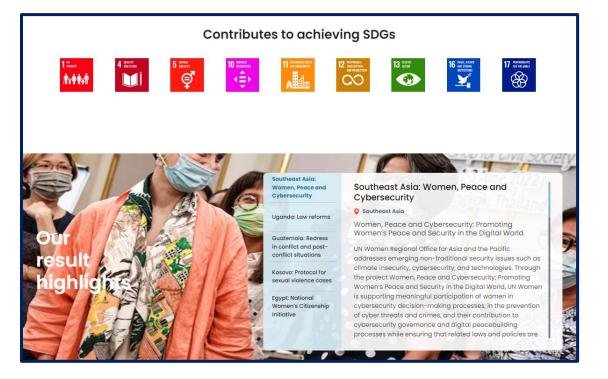

Link (example of a systemic outcome page) https://open.unwomen.org/our-global-results/sp-outcomes/SP\_D\_0.1/2022-2025

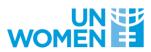

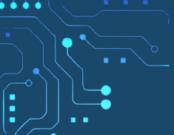

#### How to find data against impact indicators of the SP **IRRF**?

Users can view and download indicators (including baselines, targets and results) for each impact area by following the steps below.

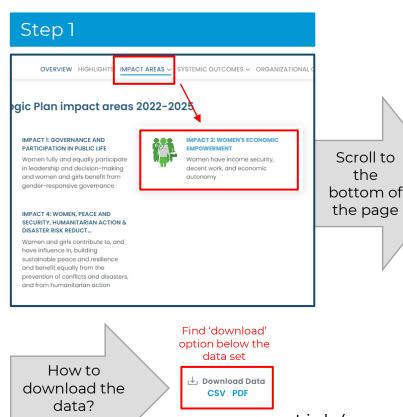

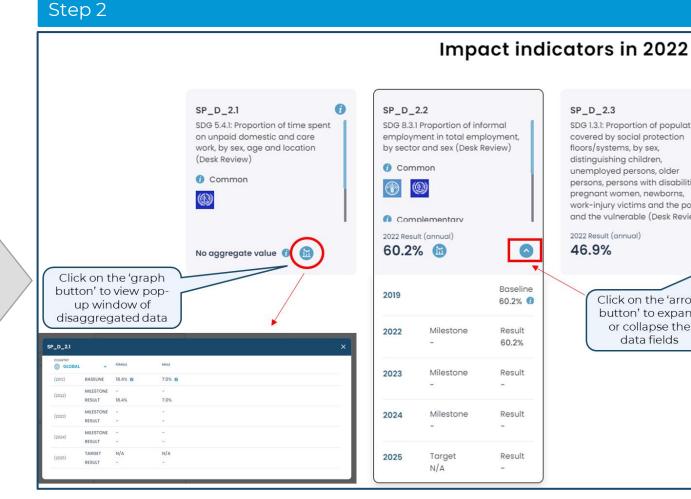

Link (example of an impact area page) https://open.unwomen.org/our-global-results/sp-impact/SP\_D\_2/2022-2025

SDG 1.3.1: Proportion of population covered by social protection floors/systems, by sex, distinguishing children, unemployed persons, older persons, persons with disabilities, pregnant women, newborns, work-injury victims and the poor and the vulnerable (Desk Review) Click on the 'arrow button' to expand or collapse the data fields

WOM

#### How to find data against outcome and output indicators of the SP IRRF?

Users can view and download indicators (including baselines, milestones, targets and results) for each systemic outcome and output by following the steps below.

• • • •

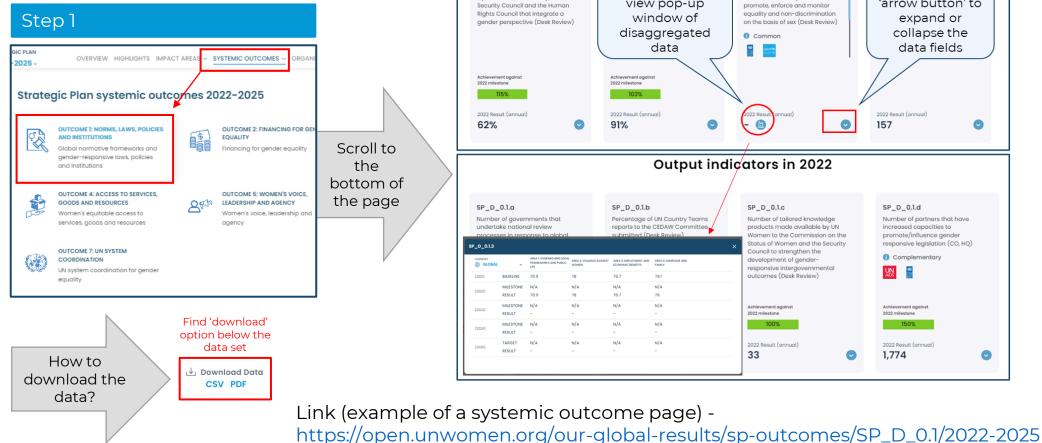

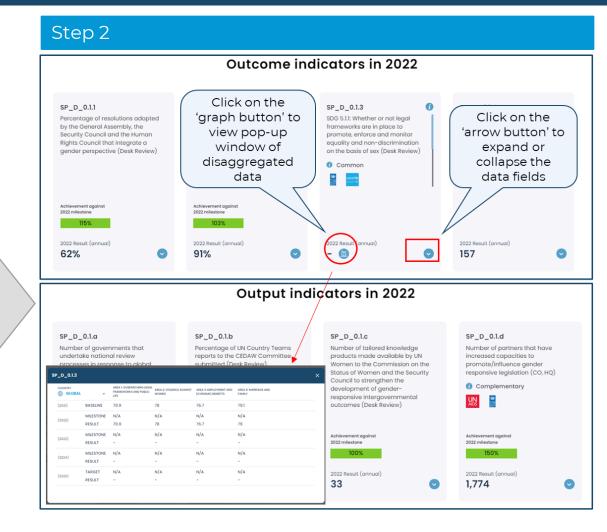

Link (example of a systemic outcome page) -

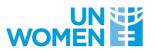

# How to find data against organizational output indicators of the SP IRRF?

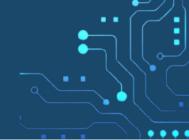

Users can view and download indicators (including baselines, milestones, targets and results) for each organizational output by following the steps below.

#### Step 1 HTS IMPACT AREAS V SYSTEMIC OUTCOMES V ORGANIZATIONAL OUTPUTS ational outputs 2022-2025 ORMANCE OUTPUT 2: ADVANCING Scroll to PARTNERSHIPS AND RESOURCING ٢ Ē Advancing partnerships and the pled resourcing; Effectively influencing for bottom of impact and scale the page PLE OUTPUT 5: PRODUCTS, SERVICES AND PROCESSES orkforce e UN Effective normative, programmatic and coordination products, services and processes Find 'download' option below the data set How to ↓ Download Data download the CSV PDF data?

Step 2

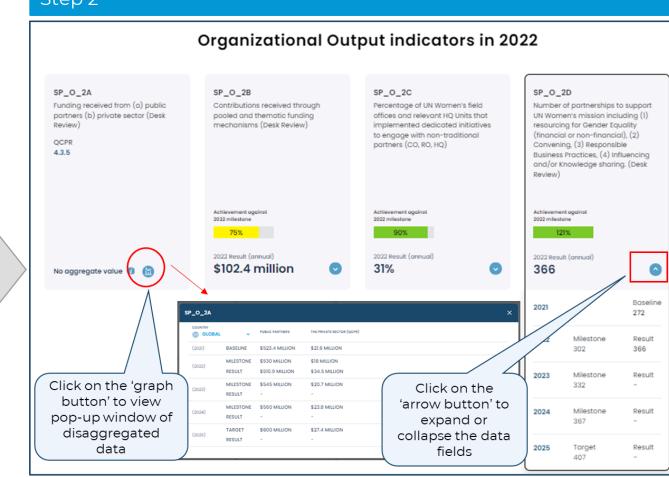

Link (example of an organizational output page) -

https://open.unwomen.org/our-global-results/sp-oee-output/SP\_O\_1/2022-2025

# Explore 'Resource overview': UN-Women's expenses and revenue data

Users can select different combinations of filter options in the charts included on this page.

• • • •

These include, for example regular resources (core), other resources (non-core) and assessed contributions, as well as impact areas, systemic outcomes and organizational outputs or by region.

|                   | HOME OUR                                                                                                    | GLOBAL RESULTS     | OUR REACH    | OUR PARTNERS      |                       | S ABOUT  | ۹              |
|-------------------|----------------------------------------------------------------------------------------------------|--------------------|--------------|-------------------|-----------------------|----------|----------------|
| 2022-2025 ~       | new Highlights IMPACT AREAS seven seven se | YSTEMIC OUTCOMES ~ | ORGANIZATION | AL OUTPUTS 🗸 RESO | JRCE OVERVIEW TRATEGI | C PLAN   | _              |
| Total resources 🗸 | Impact areas 🗸 All 🗸                                                                                                    | UN Worr            | nen field    | -based ex         | penses in 202         | 2 by inc | come groupings |
|                   |                                                                                                    | -                  |              | Total resources   | s 🗸 Impact areas 🗸    | All 🗸    |                |

#### Financial flows (expenses) in 2022 towards impact areas and systemic outcomes

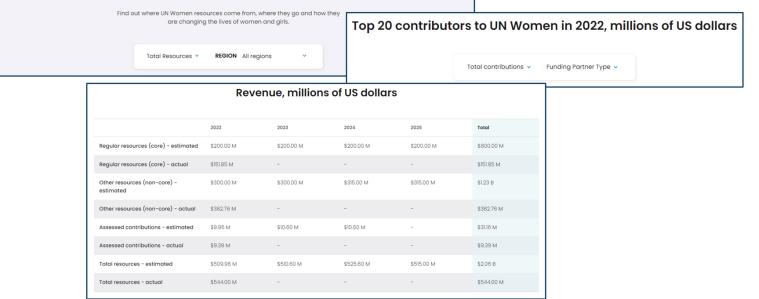

Link - https://open.unwomen.org/our-global-results/resource-overview/2022-2025

#### Access the key document of performance assessment per Strategic Plan outcome and output indicators milestone

Users can access the key document, which contains information about performance assessments based on Strategic Plan outcome and output indicators. It provides a summary of progress, average progress towards the milestone, and results.

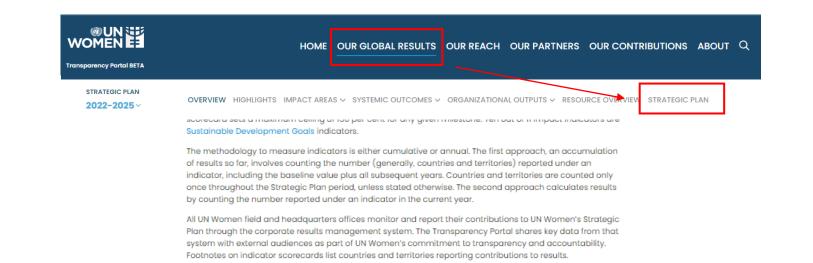

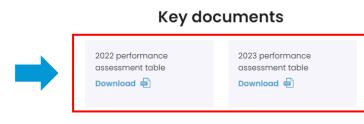

Scroll to the bottom of the page and click on 'Download'

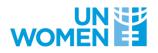

Link - <u>https://open.unwomen.org/our-global-results/strategic-plan/2022-2025</u>

#### III: OTHER SECTIONS OF THE TRANSPARENCY PORTAL

#### Explore 'Our reach': Results and resources data against UN-Women's Strategic Notes

Users can apply different filter and sort options to compare the various UN-Women's offices.

By clicking on a specific country, users can see financial and indicator data as well as progress narratives per Strategic Note outcome.

|                           | Country Classifications 🗸 🛛 Funding Partne                                        |                                                                                                    |                                                                                                    |                                                                                                    |  |  |  |  |  |  |  |
|---------------------------|-----------------------------------------------------------------------------------|----------------------------------------------------------------------------------------------------|----------------------------------------------------------------------------------------------------|----------------------------------------------------------------------------------------------------|--|--|--|--|--|--|--|
|                           |                                                                                   | r Type v Revenue Type<br>ct areas v Organizational outpu                                                                | <ul> <li>Activity Marker</li> <li>uts</li> </ul>                                                                                                    |                                                                                                    |  |  |  |  |  |  |  |
| Organizational outputs 🐱  | Search Keyword                                                                    | Search Keyword                                                                                                    |                                                                                                    |                                                                                                    |  |  |  |  |  |  |  |
| DISPLAY COUNTRY DETAILS:  | 🖌 Country Flag 🛛 Geographic Region 📝 Population by Sex 📝 Gender development index |                                                                                                    |                                                                                                    |                                                                                                    |  |  |  |  |  |  |  |
| Gender Inequality index   | 🗹 Income Group 🛛 🗹 Least Developed (                                              | Country Status                                                                                                    |                                                                                                    |                                                                                                    |  |  |  |  |  |  |  |
| DISPLAY RESOURCE DETAILS: | 🛛 🗹 Planned Budget 🛛 Actual Budget                                                | and Shortfall 🗹 Expenses                                                                                                |                                                                                                    |                                                                                                    |  |  |  |  |  |  |  |
|                           |                                                                                   | <u> </u>                                                                                                    |                                                                                                    |                                                                                                    |  |  |  |  |  |  |  |
| B.72 M                    | \$396.97 M                                                                        | \$101.76 M                                                                                                    |                                                                                                    | D.93 M                                                                                                    |  |  |  |  |  |  |  |
| B.72 M<br>d Budget        | \$396.97 M<br>Actual Budget                                                       |                                                                                                    |                                                                                                    |                                                                                                    |  |  |  |  |  |  |  |
|                           |                                                                                   | Shortfall                                                                                                    |                                                                                                    |                                                                                                    |  |  |  |  |  |  |  |
|                           | 🗹 Gender Inequality index                                                         | ✓ Gender Inequality index ✓ Income Group ✓ Least Developed 0 DISPLAY RESOURCE DETAILS: ✓ Planned Budget ✓ Actual Budget | <ul> <li>Gender Inequality index</li> <li>Income Group</li> <li>Least Developed Country Status</li> <li>DISPLAY RESOURCE DETAILS:</li> <li>Planned Budget</li> <li>Actual Budget and Shortfall</li> <li>Expenses</li> </ul> | <ul> <li>Gender Inequality index Income Group I Least Developed Country Status</li> <li>DISPLAY RESOURCE DETAILS: Planned Budget I Actual Budget and Shortfall I Expenses</li> </ul> |  |  |  |  |  |  |  |

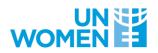

Link - https://open.unwomen.org/our-reach

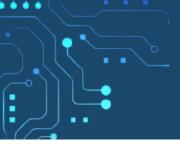

# Explore 'Our partners': Financial contributions data by UN-Women's funding partners

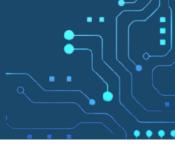

The racing bar chart shows the total contributions of UN-Women's top 10 funding partners from 2014 to present (see expand and collapse button in green circles).

Funding partners and contributions can be filtered (in yellow box) by year, partner type, revenue type, contributions amount.

To view which outcomes a specific funding partner contributes to, users can click on a specific funding partner.

All mentioned data can be viewed and downloaded (find 'download' button at the bottom of the webpage).

| WOMEN                                                     |          |      | HOME OUF | R GLOBAL RESULT                | S OUR REACH  |      |                                                            | UTIONS ABOUT | τQ  | F     | UNDING PARTNER CONTRIBUTIONS                                       |                                                                                                    |                                          |                               |                           |                              |   |
|-----------------------------------------------------------|----------|------|----------|--------------------------------|--------------|------|------------------------------------------------------------|--------------|-----|-------|--------------------------------------------------------------------|----------------------------------------------------------------------------------------------------|------------------------------------------|-------------------------------|---------------------------|------------------------------|---|
| FUNDING PARTNER CONTRI                                    | IBUTIONS |      |          |                                |              |      |                                                            |              |     | Top 1 | 0 Funding Partners by <b>Total contr</b>                           | ibutions ∨ per year                                                                                                    |                                          |                               |                           | EXPAND                       | 7 |
| Top 10 Funding Partners by Total contributions v per year |          |      |          |                                |              |      | Funding Partners v SHOWING: Total contributions COLLAPSE 🔿 |              |     |       |                                                                    |                                                                                                    |                                          |                               |                           |                              |   |
| Sweden                                                    | 2014     | 2015 | 2016     | 2017                           | 2018         | 2019 |                                                            | 2021 20      | 022 |       | OISPLAY PARTNER DET/                                               | <ul> <li>Funding Partner Type</li> <li>resources: \$0 - \$148,170,386</li> <li>NLS: 7 Funding Partner Type</li> <li>FAILS: 7 Regular resources (columnation)</li> </ul> | <ul> <li>Other resources: \$0</li> </ul> | - \$332,957,408 ∨ A           | ssessed Contribution: \$0 | - \$9,391,686 v              |   |
| Multi-Partner Trust Fund Office                           | _        |      |          |                                |              |      | \$47,343,689                                               |              |     |       |                                                                    |                                                                                                    |                                          |                               |                           |                              |   |
| United States of America<br>Finland                       | _        |      |          |                                | 31,325,397 ( |      | \$46,419,970                                               |              |     |       |                                                                    |                                                                                                    |                                          |                               | SORT BY TOT               | AL CONTRIBUTIONS (HIGHEST) 🗸 | ק |
| Norway                                                    | _        |      |          | \$30                           | ,270,471 🛟   |      |                                                            |              |     | F     | UNDING PARTNER                                                     | TOTAL CONTRIBUTIONS                                                                                                    | REGULAR<br>RESOURCES (CORE)              | OTHER RESOURCES<br>(NON-CORE) | ASSESSED                  |                              |   |
| Germany                                                   |          |      |          | \$26,653,937                   |              |      |                                                            |              |     |       | Sweden                                                             | \$53,675,773                                                                                                    | \$15,417,823                             | \$38,257,950                  | \$0                       |                              |   |
| European Commission                                       |          |      |          | \$25,796,664                   |              |      |                                                            |              |     |       | DECD-DAC donor                                                     |                                                                                                    |                                          |                               |                           |                              |   |
| Switzerland<br>European Commission - Spotlight            |          |      | \$22     | \$25,269,423<br>2,632,840 (PT) |              |      |                                                            |              |     |       | MPTF Multi-Partner Trust Fund Office<br>Jnited Nations pooled fund | \$47,343,689                                                                                                    | \$0                                      | \$47,343,689                  | \$0                       |                              |   |

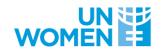

#### Link - <u>https://open.unwomen.org/partners</u>

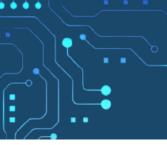

Explore 'Our contributions': Expenses across Sustainable Developmental Goals and efforts towards disaggregated Leaving No One Behind data

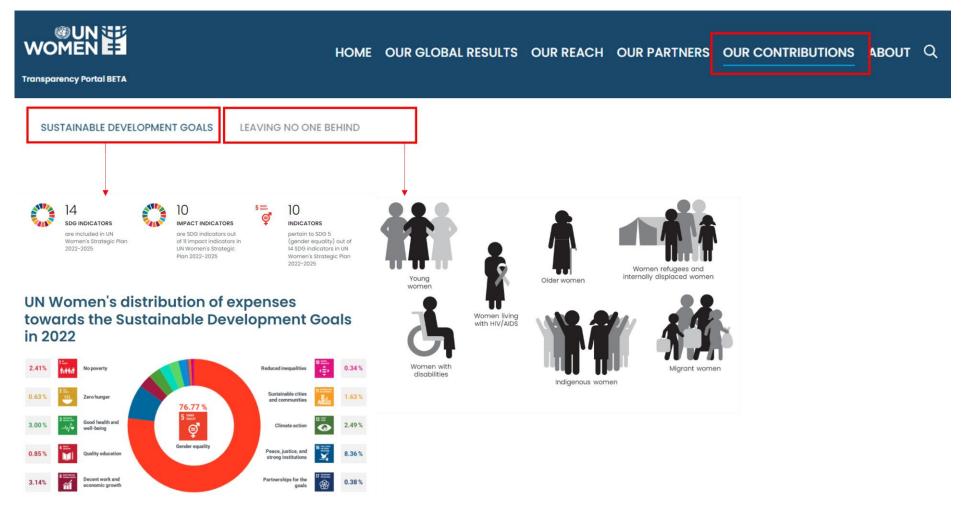

Link - https://open.unwomen.org/SDGs and https://open.unwomen.org/LNOB

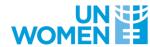

### FOR QUESTIONS OR FEEDBACK GET IN TOUCH WITH

TRANSPARENCY@UNWOMEN.ORG

open.unwomen.org